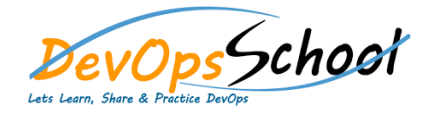

## **Understanding the Kubernetes networking model** o **Intra-pod communication (container to container)** o **Inter-pod communication (pod to pod)** o **Pod to service communication** o **External access** o **Kubernetes networking versus Docker networking** o **Lookup and discovery** o Self registration o Services and endpoints o Loosely coupled connectivity with queues o Loosely coupled connectivity with data stores o Kubernetes ingress **Kubernetes network plugins** o **Basic Linux networking** o **IP addresses and ports** o **Network namespaces** o **Virtual Ethernet devices** o **Bridges** o **Routing** o **Maximum transmission unit** o **Pod networking** o **Kubenet** o Requirements o Setting the MTU o Container networking interface o Container runtime o CNI plugin

## **Kubernetes networking solutions**

- o **Bridging on bare metal clusters**
- o **Contiv**
- o **Open vSwitch**
- o **Nuage networks VCS**
- o **Canal**
- o **Flannel**
- o **Calico project**
- o **Romana**

## **Kubernetes Networking with Project Calico**

- o **Quickstart for Calico on Kubernetes**
- o **Secure a simple application using the Kubernetes NetworkPolicy API**
- o **Control ingress and egress traffic using the Kubernetes NetworkPolicy API**
- o **Create a user interface that shows blocked and allowed connections in real time**
- o **Install and configure calicoctl**
- o Project Calico Troubleshooting Romana
- **Using network policies effectively**
	- o **Understanding the Kubernetes network policy design**
	- o **Network policies and CNI plugins**
	- o **Configuring network policies**
	- o **Implementing network policies**
- **Kubernetes Networking with Project flannel**
	- o **How it works**
	- o **Getting started on Kubernetes**
	- o **Deploying flannel manually**
	- o **Building & Configuration flannel**
	- o **flannel Backends & Running**
	- o **flannel Troubleshooting**
	- o **Projects integrating with flannel**
	- o **Using network policies effectively**

## **Load balancing operations**

- o **Configuring an external load balancer Via configuration file**
- o **Configuring an external load balancer Via Via Kubectl**
- o **Finding the load balancer IP addresses**
- o **Identifying client IP addresses & Annotating the load balancer**
- o **Understanding potential in even external load balancing**
- o **Service load balancer**
- o **Ingress**
- o **HAProxy**
- o **Utilizing the NodePort**
- o **Custom load balancer provider using HAProxy**
- o **Running HAProxy Inside the Kubernetes cluster**
- o **Keepalived VIP**
- o **Writing your own CNI plugin**